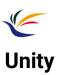

Multimedia Techniques & Applications Yu-Ting Wu

1

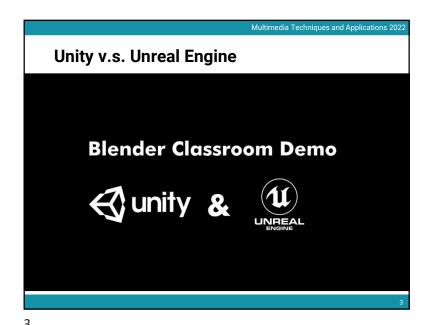

Multimedia Techniques and Applications 2022

## Introduction

- · Game engine
  - A software framework primarily designed for the development of video games, and generally includes relevant libraries and support programs
- Top game engines
  - Unity
  - Unreal Engine (UE)
  - · Amazon Lumberyard
  - CryEngine
  - · GameMaker: Studio
  - Godot
  - · Cocos2d

\_

## Unity v.s. Unreal Engine (cont.)

| Pros  • Better rendering quality • Better material editing system • Blueprint for prototype  • Steeper learning curve • Fewer online assets  • Easier to learn • Easier to deploy to various platform • More online resource |      | Unreal Engine                     | Unity                                                        |
|----------------------------------------------------------------------------------------------------|------|-----------------------------------|--------------------------------------------------------------|
|                                                                                                    | Pros | Better material editing<br>system | <ul> <li>Easier to deploy to<br/>various platform</li> </ul> |
|                                                                                                    | Cons |                                   | Lower rendering quality                                      |

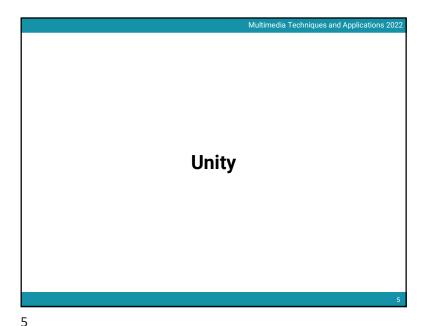

**Unity Overview (cont.)** Custom Built-in Component-based (C# scripts) **Level Manager** Scene (Level) **Objects** (Actors, Env.) (Lights) (Particles) Light ParticleSystem MeshFilter Camera MeshRenderer Behavior1 Behavior1 Renderer Collider Behavior1

Rigidbody

Behavior1

Behavior2

Multimedia Techniques and Applications 2023 **Unity Overview**  Unity event order list (lifecycle flowchart) Initialization Awake, Start, OnEnable FixedUpdate, Physics AnimationUpdate, PhysicsUpdate, OnTriggerXXX, OnCollisionXXX Input Events OnMouseXXX Game Logic Update, Coroutine, LateUpdate OnWillRenderObject, Rendering OnPreRender, OnRenderObject, OnPostRender, OnRenderImage,

6

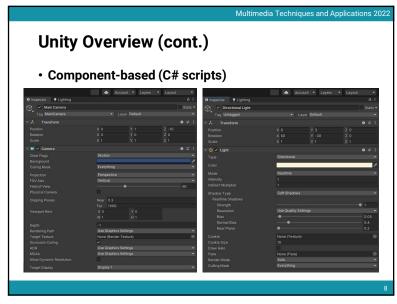

8

Game Manager

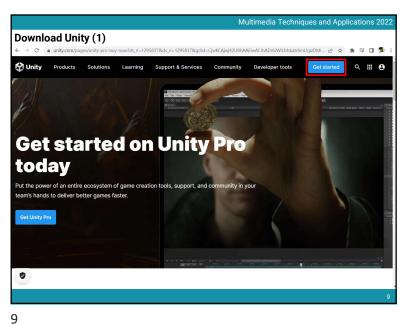

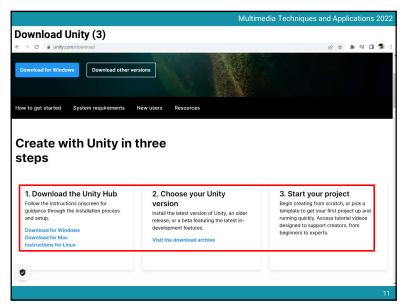

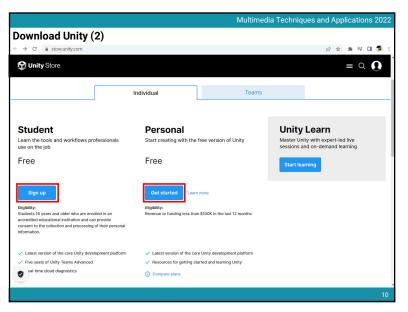

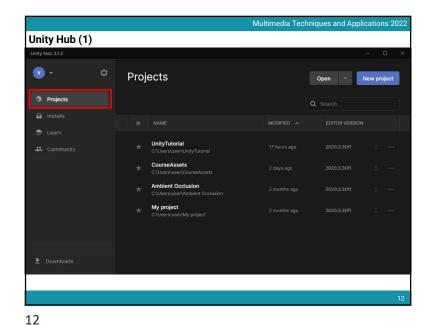

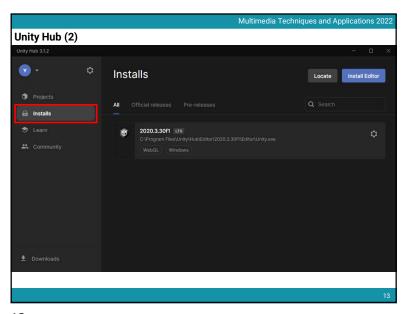

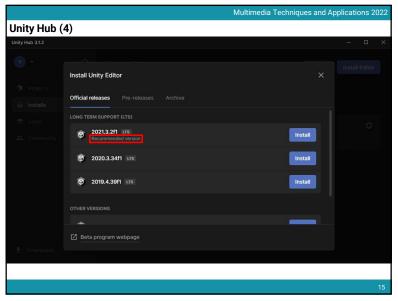

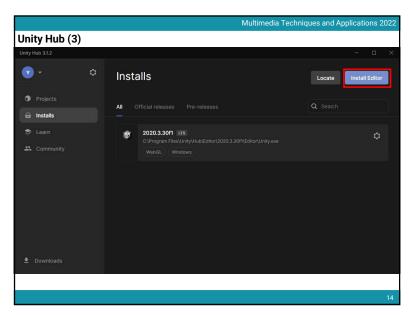

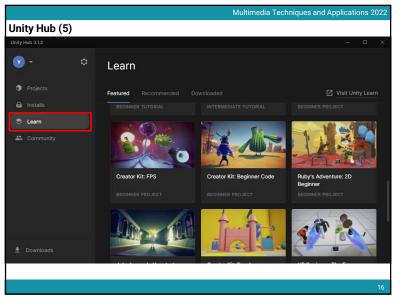

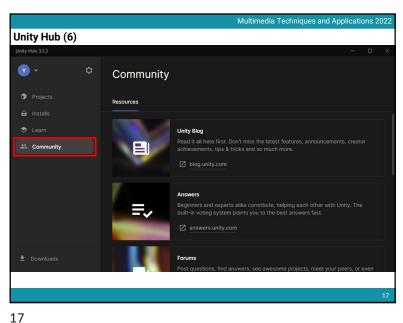

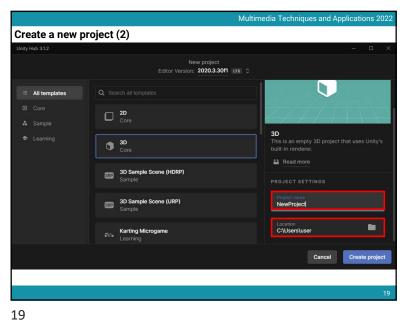

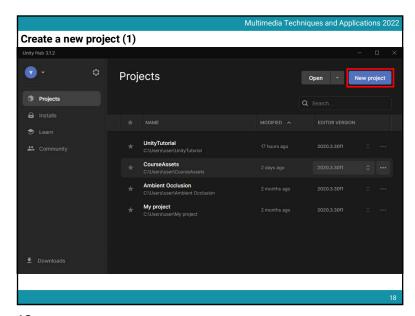

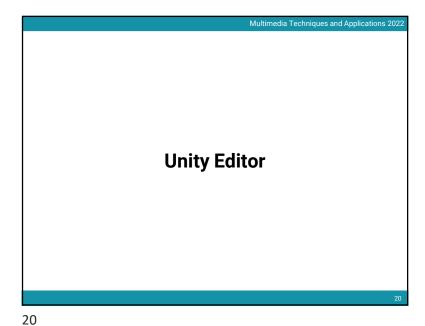

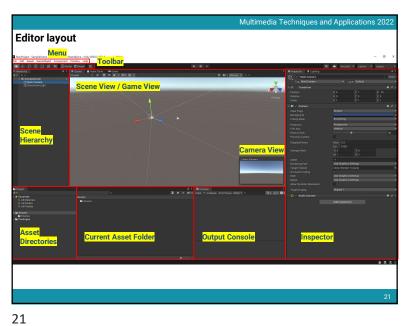

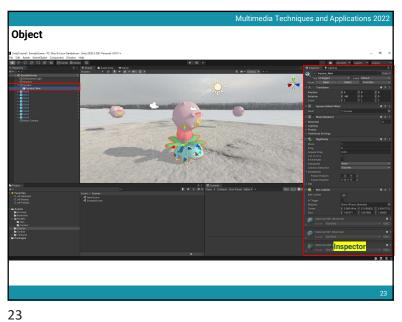

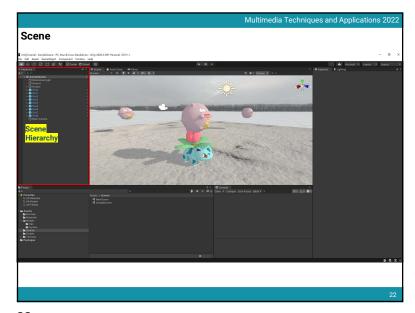

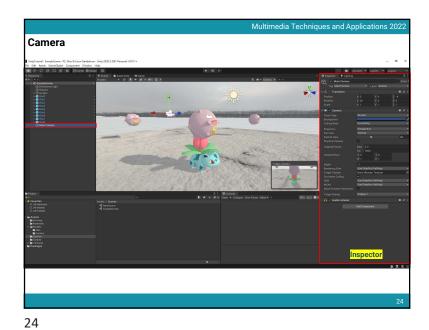

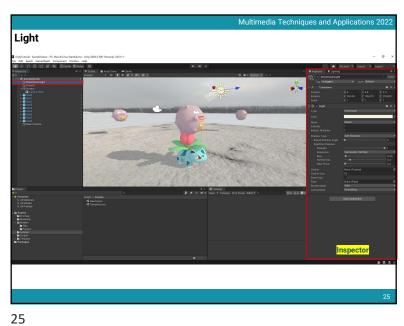

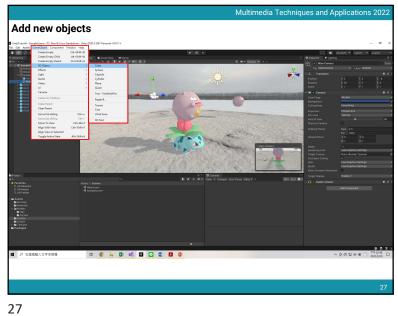

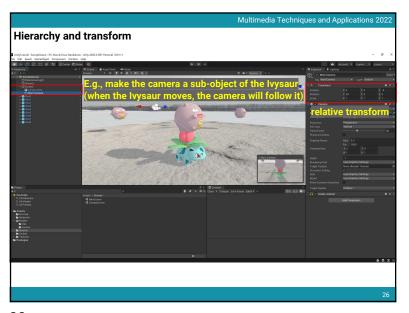

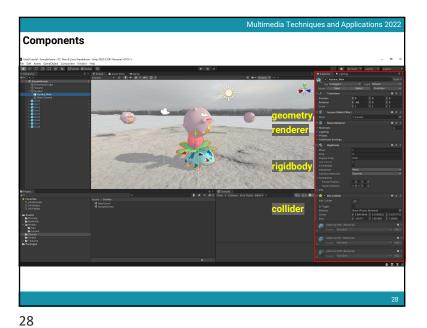

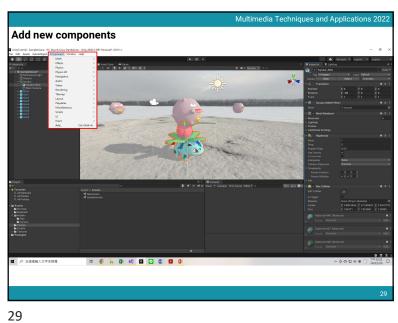

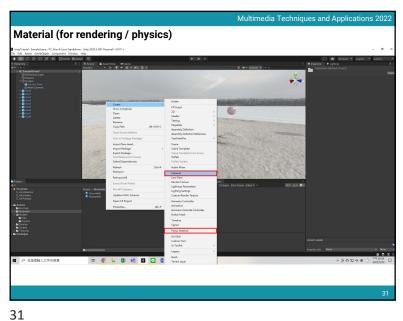

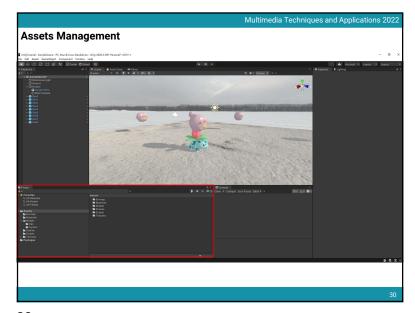

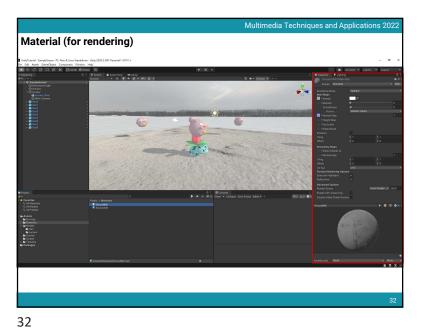

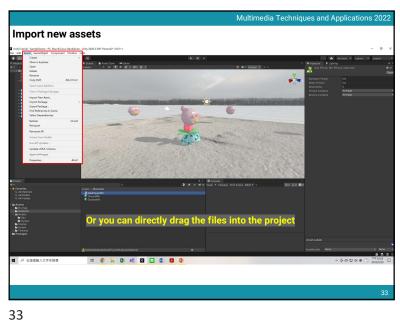

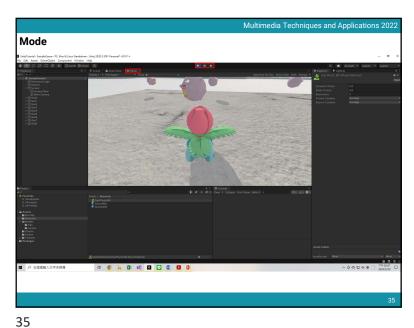

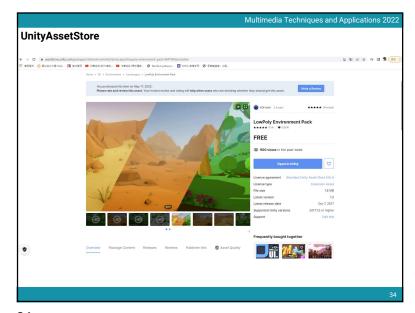

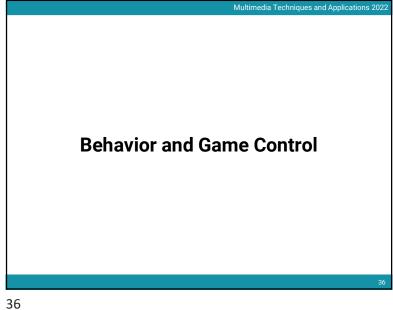

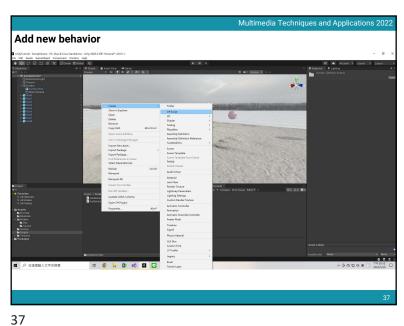

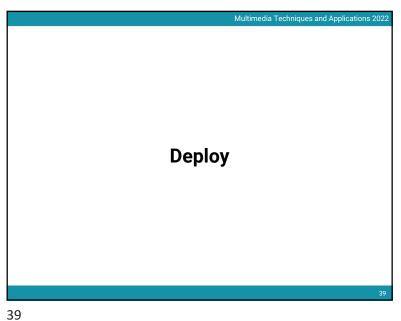

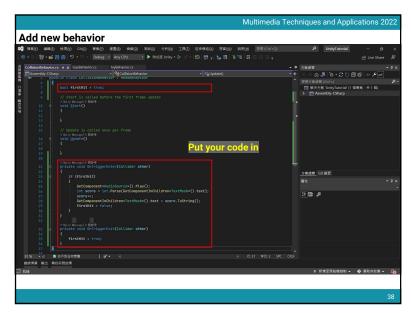

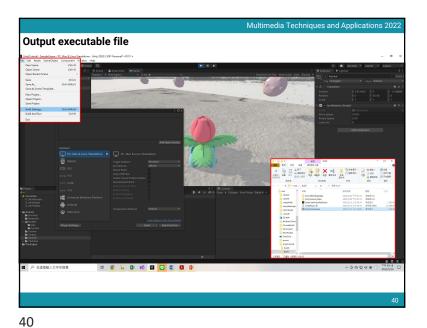